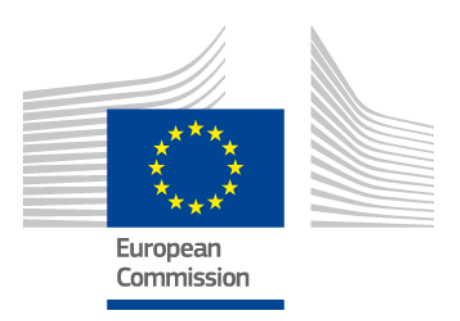

# **eIDAS-Node Migration Guide**

Version 1.4.1

#### <span id="page-1-0"></span>**Document history**

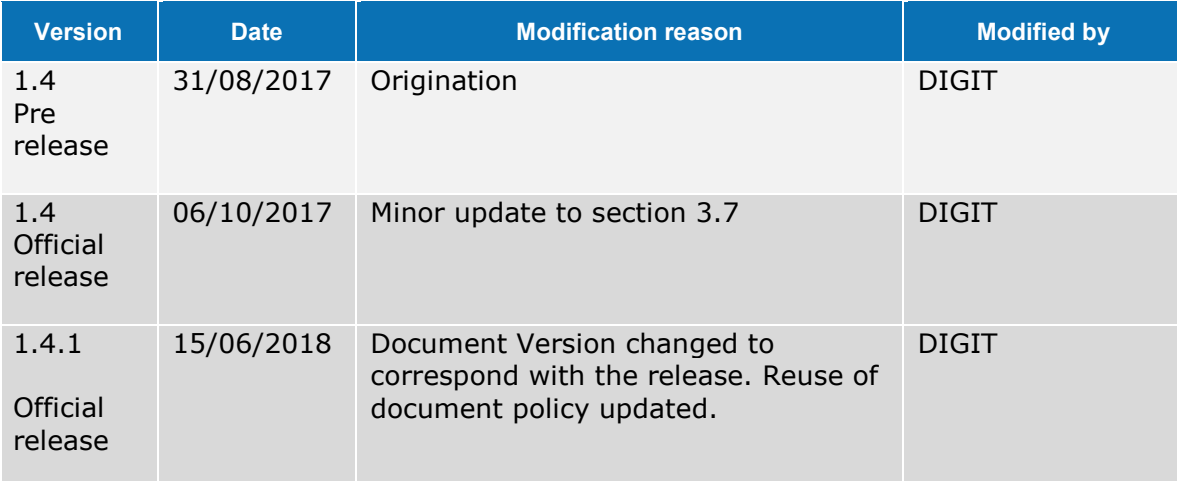

#### **Disclaimer**

This document is for informational purposes only and the Commission cannot be held responsible for any use which may be made of the information contained therein. References to legal acts or documentation of the European Union (EU) cannot be perceived as amending legislation in force or other EU documentation.

The document contains a brief overview of technical nature and is not supplementing or amending terms and conditions of any procurement procedure; therefore, no compensation claim can be based on the contents of the present document.

<sup>©</sup> European Union, 2018

Reuse of this document is authorised provided the source is acknowledged. The Commission's reuse policy is implemented by Commission Decision 2011/833/EU of 12 December 2011 on the reuse of Commission documents.

## <span id="page-2-0"></span>**Table of contents**

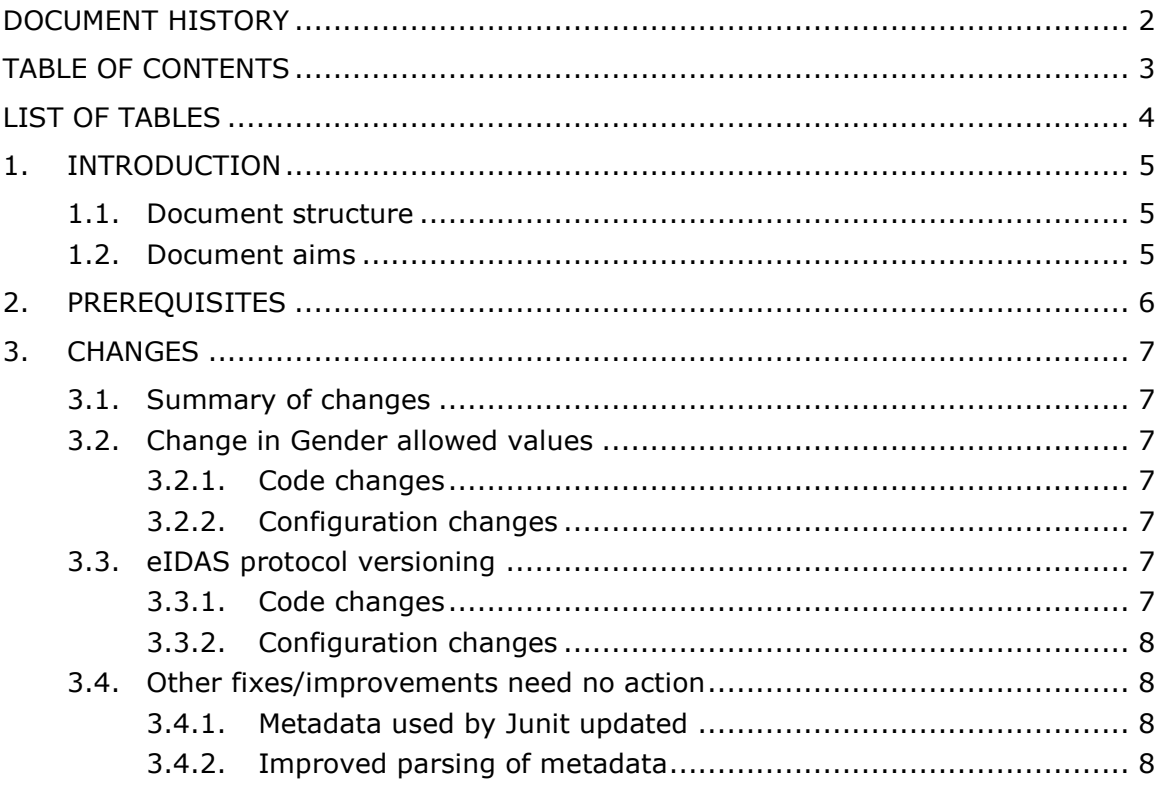

## <span id="page-3-0"></span>**List of tables**

### **No table of figures entries found.**

#### <span id="page-4-0"></span>**1. Introduction**

This document is intended for a technical audience consisting of developers, administrators and those requiring detailed technical information on how to configure, build and deploy the eIDAS-Node application.

The purpose of this document is to facilitate migration from eIDAS-Node v1.4 to eIDAS-Node v1.4.1.

#### <span id="page-4-1"></span>**1.1. Document structure**

This document is divided into the following sections:

- Chapter 1 *Introduction*: this section.
- Chapter [2](#page-5-0) *[Prerequisites](#page-5-0)*: Identifies any prerequisites that are required before migrating your eIDAS-Node to version 1.4.1.
- Chapter [3](#page-6-0) *[Changes](#page-6-0)*: Contains detailed information about the changes that should be taken into consideration when migrating to eIDAS-Node version 1.4.1.

#### <span id="page-4-2"></span>**1.2. Document aims**

The main aim of this document is to provide information on all the changes requiring your action when migrating to eIDAS-Node version 1.4.1, including:

- configuration changes; and
- changes to common code.

## <span id="page-5-0"></span>**2. Prerequisites**

Before starting your migration to eIDAS-Node version 1.4.1 you should have:

- already implemented eIDAS-Node version 1.4;
- downloaded the eIDAS-Node v1.4.1 Integration Package; and
- downloaded the latest documentation.

#### <span id="page-6-0"></span>**3. Changes**

#### <span id="page-6-1"></span>**3.1. Summary of changes**

In eIDAS-Node version 1.4.1 there are several changes that affect your installation. The main changes are:

- [Change in Gender allowed values](#page-6-2) (see section **Error! Reference source not found.**);
- [eIDAS protocol versioning](#page-6-5) (see section [3.3\)](#page-6-5);

#### <span id="page-6-2"></span>**3.2. Change in Gender allowed values**

In version 1.4 a bug prevented to set the gender other than Male or Female. Therefore, neither values mentioned in the specification: "Unspecified" or " Not Specified" were possible. This issue is fixed.

At present, possible values for Gender were clarified in the eIDAS specifications meetings and only "Male", "Female" and "Unspecified" are possible. However, to prevent interoperability issues a change regarding Gender was done that allows also "Not Specified".

#### <span id="page-6-3"></span>**3.2.1. Code changes**

To allow the "Not Specified" value for gender, the Gender class was changed and "Not Specified" constant was added. The PATTERN\_GENDER\_EIDAS in EidasAttributeValidator class was adjusted accordingly. Schema files saml\_eidas\_natural\_person.xsd and saml eidas representative natural person.xsd were also modified to allow for this value.

#### <span id="page-6-4"></span>**3.2.2. Configuration changes**

The file "user.properties" was changed and a new user "genderu" was added to test sending the "Unspecified" value.

#### <span id="page-6-5"></span>**3.3. eIDAS protocol versioning**

In order to facilitate interoperability between different implementations of eIDAS-Nodes, the eIDAS-Node deployment version (aka. protocol versioning) was implemented. This implementation follows the definition in draft 1.6 of eIDAS message format 1.2. These values will appear in the eIDAS node metadatas.

#### <span id="page-6-6"></span>**3.3.1. Code changes**

The interface EidasMetadataParametersI was modified, setters and getters relating to protocol version and application identifier. EidasNodeMetadataGenerator was modified to retrieve the mentioned entries from the Node Properties. The generation of EntityAttributes was also refactored and the code grouped inside method generateEntityAttributes.

Also in EidasMetadata, the code inside method generateExtensions was refactored: methods were created to contain the generation of child elements of Extensions element. Examples of newly added methods are: generateSigningMethods, generateSpType.

Regarding the Demo SP and Demo IdP code, changes were also done at GenerateMetadataAction classes to retrieve the values, related to protocol versioning from configuration files sp.properties and idp.properties

#### <span id="page-7-0"></span>**3.3.2. Configuration changes**

Two new entries were introduced in eidas.xml:

- <entry key="eidas.protocol.version">1.1</entry>
- <entry key="eidas.application.identifier">CEF:eIDAS-ref:1.4.1</entry>

These properties allow configuring the values of protocol version and application identifier, which will be displayed in the eIDAS Node's metadata.

When none of these entries are present, none of the XML elements related to eidas deployment versioning (AKA protocol versioning) will be displayed in the eIDAS Node's Metadata.

Similarly, for Demo IdP and Demo SP configuration files: idp.properties and sp.properties, the following properties/values were added:

- eidas.protocol.version=1.1
- eidas.application.identifier=CEF:eIDAS-ref:1.4.1

When none of these properties are present, none of the XML elements related to eidas deployment versioning (AKA protocol versioning) will be displayed in the eIDAS Demo SP's and Demo IdP's Metadata.

#### <span id="page-7-1"></span>**3.4. Other fixes/improvements need no action**

#### <span id="page-7-2"></span>**3.4.1. Metadata used by Junit updated**

The file ed.xml was updated because the previous one had a validity in the past which caused failure of Junit tests.

#### <span id="page-7-3"></span>**3.4.2. Improved parsing of metadata**

In the convertExtensions method of MetadataUtil class a fix allows parsing of metadata produced by the German Middleware.